# RELEASE NOTES

## **Trimble® Infrastructure NetRS® Receiver**

- [Introduction](#page-2-0)
- [Resolved issue](#page-2-1)
- [Upgrading the firmware](#page-2-2)

Version 1.3-1 Revision A<br>December 2010

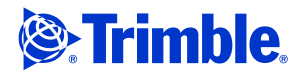

#### **Corporate office**

Trimble Navigation Limited Engineering and Construction Group 5475 Kellenburger Road Dayton, Ohio 45424-1099 USA

800-538-7800 (toll free in USA) +1-937-245-5600 Phone +1-937-233-9004 Fax www.trimble.com

#### **Legal notices**

#### **Copyright and trademarks**

© 2010, Trimble Navigation Limited. Trimble, the Globe & Triangle logo, and NetRS are trademarks of Trimble Navigation Limited, registered in the United States and in other countries. All other trademarks are the property of their respective owners.

#### **Release notice**

This is the December 2010 release (Revision A) of the Infrastructure NetRS Receiver Release Notes. It applies to version 1.3-1 of the firmware.

#### **Product warranty information**

For applicable product warranty information, please refer to the Warranty Card included with this Trimble product, or consult your Trimble dealer.

#### **Notice to our European Union Customers**

For product recycling instructions and more information, please go to www.trimble.com/ev.shtml. Recycling in Europe: To recycle Trimble WEEE (Waste

Electrical and Electronic Equipment, products that run on Electric power), call  $+31\,497\,53\,24\,30$  and ask for the "WEEE Associate". Or, mail a request for recycling instructions to: Trimble Europe BV c/o Menlo Worldwide Logistics Meerheide 45 5521 DZ Eersel, NL

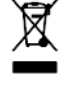

### <span id="page-2-0"></span>**Introduction**

These release notes describe one change made to the Trimble® Infrastructure NetRS receiver firmware. With this release, the receiver can use version 1.3-1 firmware.

To use firmware version 1.3-1, the receiver must have a valid firmware warranty dated 10 December 2010 or later. If necessary, contact your Trimble reseller to purchase a warranty.

Before you perform a firmware upgrade, Trimble recommends that you download and back up any files that are on the receiver.

If your Trimble receiver is supplied with additional Trimble firmware or software, upgrade those items to the latest version **before** you install firmware version 1.3-1.

## <span id="page-2-1"></span>**Resolved issue**

This firmware release resolves one specific issue.

Previous firmware versions exhibited the potential for a system counter to reset the receiver approximately every seven years. This firmware release prevents any such future occurrences.

## <span id="page-2-2"></span>**Upgrading the firmware**

- 1. Make sure that the receiver firmware warranty date is 10 December 2010 or later and that the receiver has sufficient free memory to upload the firmware file.
- 2. Use the NetRS browser interface to upload the firmware file onto the NetRS receiver.
- 3. Click **Install**.

The installation process will take several minutes.